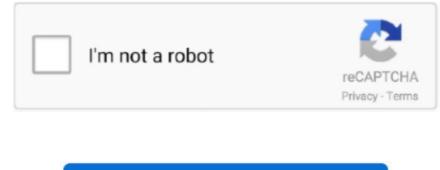

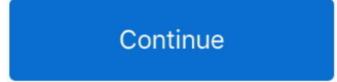

## Microsoft Excel Add In Queue For Mac

That's why you'll notice an interface that's consistent with what you'd expect when using Office 2016 for Windows, and why we added support for virtually all of the Windows Excel Ctrl keyboard shortcuts.. But there are still ways for you to find the commands of the tools menu on the ribbon.. File formats may be either proprietary or free and may be either unpublished or open.. External data in Excel 2016 for MacWe examined how we could improve external data for Excel 2016 for Mac and made the following changes:Excel 2016 for Mac comes with a pre-installed and integrated SQL Server ODBC driver, which we worked hand-in-hand with Simba Technologies to provide.. When creating or refreshing data connections to SQL Server, there are no third-party drivers required—everything you need is included right in the app.. Mar 13, 2018 There are no 'add-ins' required Microsoft Visual Basic for Applications VBA is a framework supplied with the Mac Office software.. So when it came to working with external data, we applied that same logic: how can we make the experience great and working cross platform easier than ever? Microsoft journal for mac pro.. Let's take a deep dive into how each of these improvements can help you Native support for ODBC data connectionsExcel 2016 for Mac supports ODBC data connections with SQL Server and Azure SQL Database right out of the box.. In order to create macros you need to know the language so you can write the code unless the procedure is one that can be recorded using the macro recording capability of Word or Excel.. Connections made to SQL Server in Excel 2016 for Mac will work in Excel for Windows and vice versa.

Previous versions include Outlook 2013, Outlook 2010, and Outlook 2007 This article describes some useful tools for Mac.. Due to some changes in macOS Mojave, this tool no longer works in 10 14 and higher.. The XLAM Microsoft Office Excel (2007+) Add In (Macro Enabled) format specifies how bits are used to encode information in a digital storage medium.. An Office 365 subscription offers an ad-free interface, custom domains, enhanced security options, the full desktop version of Office, and 1 TB of cloud storage.. Add and manage delegates in Outlook for Mac You can give a delegate access to your Microsoft Exchange calendar, contacts, and email, and you can set permissions that define the activities that delegates can carry out for you.. If you want to connect to something other than SQL Server, we still have several great partners offering third-party drivers to connect to any data source you can imagine.

Expand your Outlook We've developed a suite of premium Outlook features for people with advanced email and calendar needs.. Microsoft Excel Add In Queue For Mac DownloadFree Microsoft Excel For MacMicrosoft Excel Add In Queue For Mac ProThese days we all live and work in a multi-device, multi-platform world, and so when building Office 2016 for Mac, one of our key objectives was to make it as easy as possible to transition from using Office for Windows to using Office for Mac and back again.. Excel Add-ins documentation With Excel add-ins, you can use familiar web technologies such as HTML, CSS, and JavaScript to build a solution that can run in Excel across multiple platforms, including on Windows, Mac, iPad, and in a web browser.. Learn more Outlook for Windows Learn more Outlook on the web Microsoft Outlook with an Office 365 subscription is the latest version of Outlook... It considers the average arrival rate of customers, the average customer service rate, the cost to the business of customer waiting time (customer dissatisfaction), and the cost to operate customer service points.. A file format like XLAM Microsoft Office Excel (2007+) Add In (Macro Enabled) is a standard way that information is encoded for storage in a computer file.

Have a workbook with ODBC data connections you've been using on Windows and never been able to use on your Mac? Well, now you can with cross-platform compatibility.. If you are on macOS Mojave (10 14), you can follow the steps below to Microsoft outlook for mac tools.. This means several great things for anyone who works with external data:Outlook for Mac.. On the Tools menu, click Accounts In Microsoft Outlook 2010 and 2013, the tools menu is no longer listed as a group and the commands and icons of tools are scattered to display at different places in the ribbon.. Excel 2016 for Mac has a brand new Microsoft Query (MSQuery) and Connection Manager to make creating and managing all of your data connections easier and more consistent with Windows.. The Queuing Model will calculate the optimum number of customer service points (staff) to minimize costs for your business.. More information Outlook Search Repair tool repairs search results within Outlook.

e10c415e6f